## Diva 2020.R13 - 9 Kasım

## Sürümde Yer Alan Yenilikler

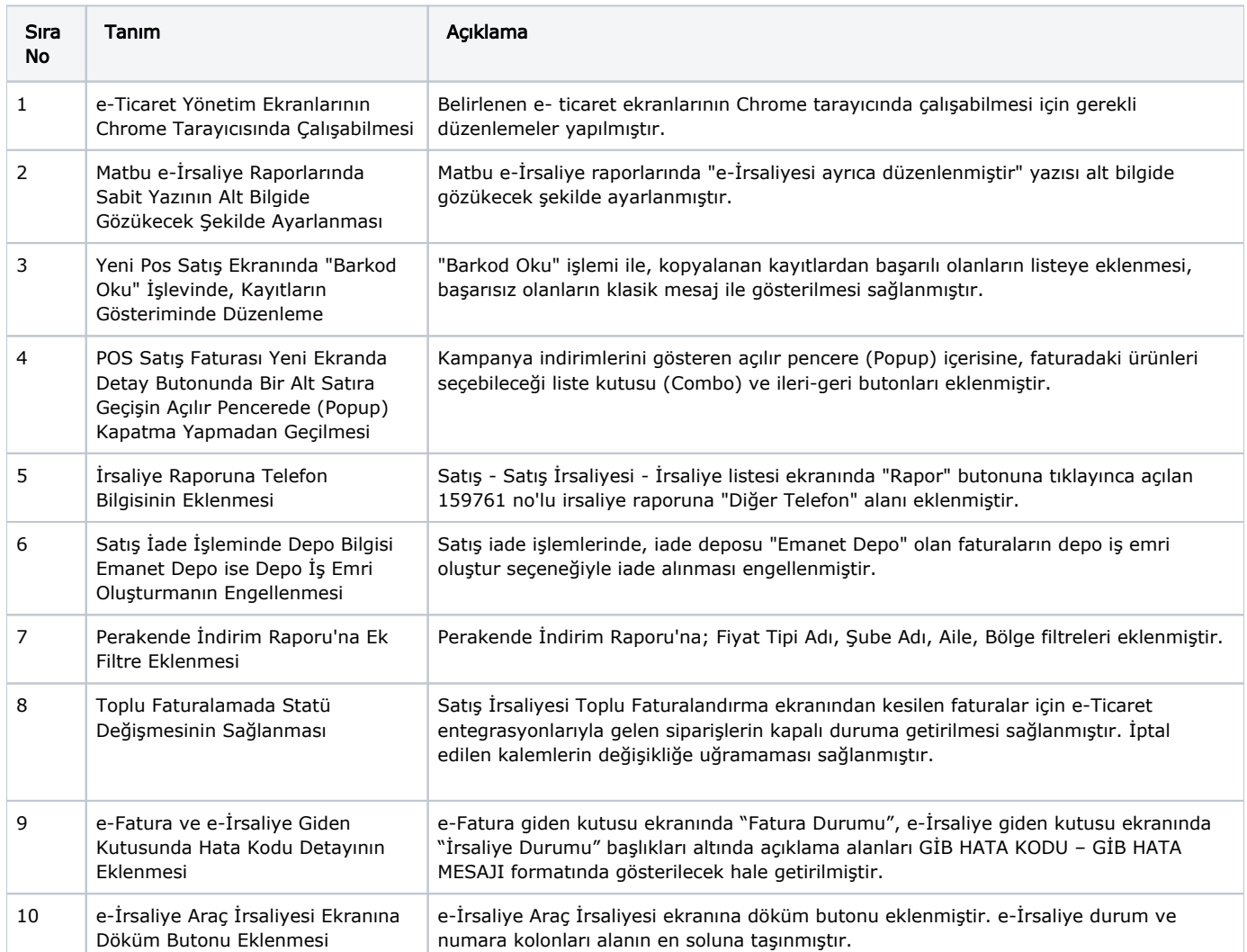

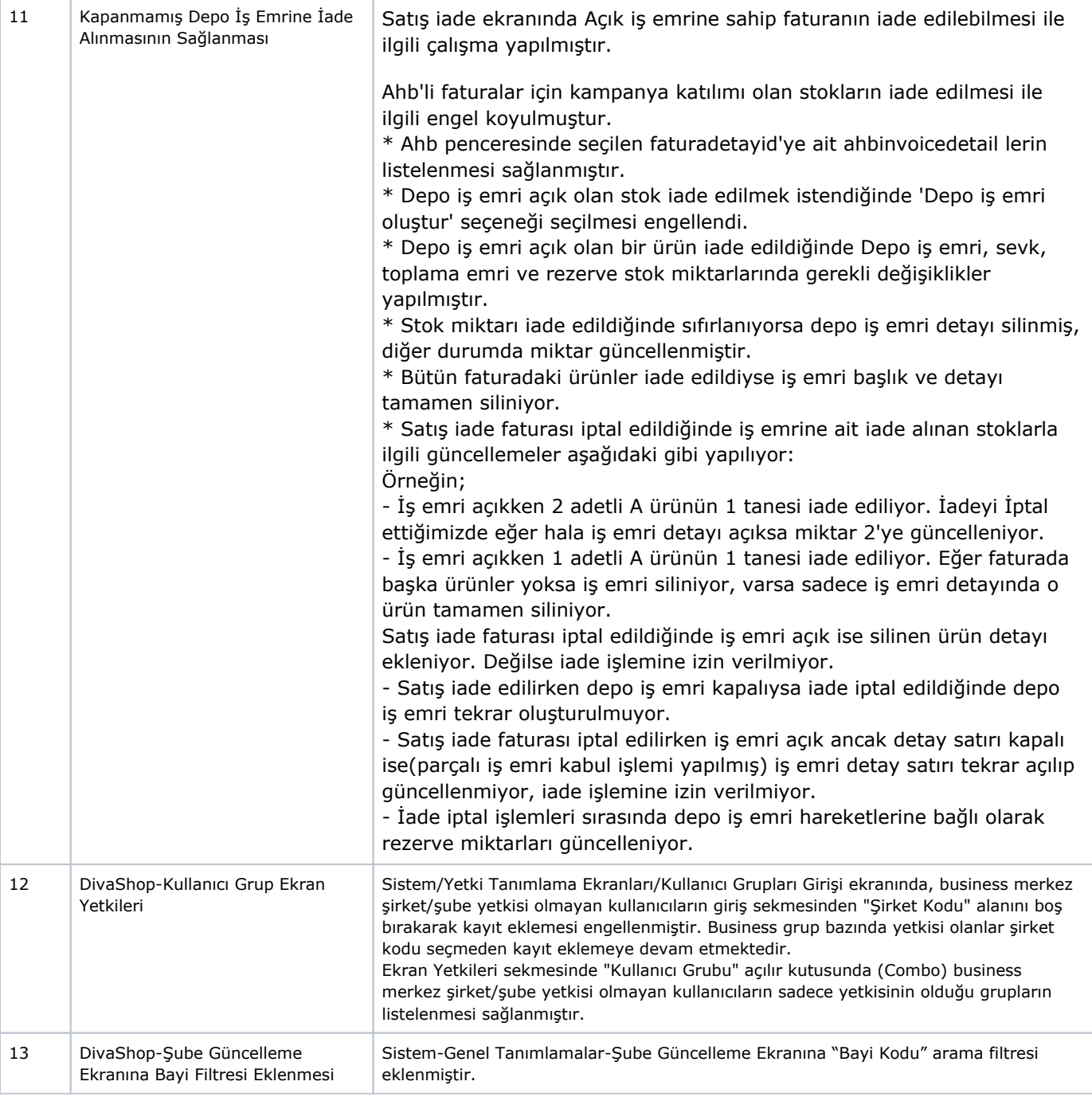

## Sürümde Yer Alan İyileştirmeler

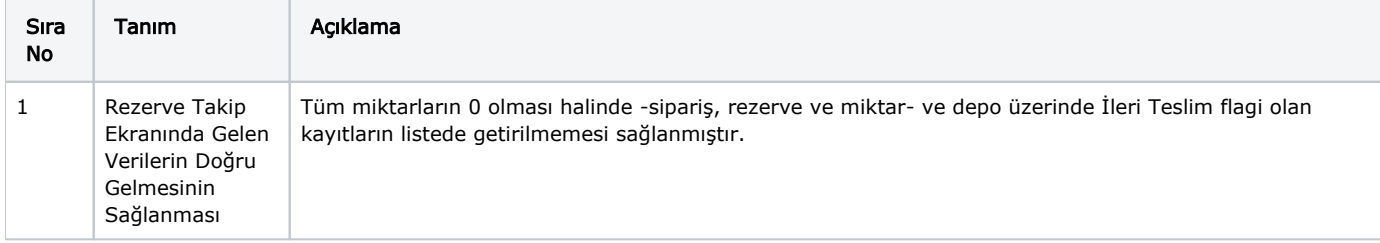

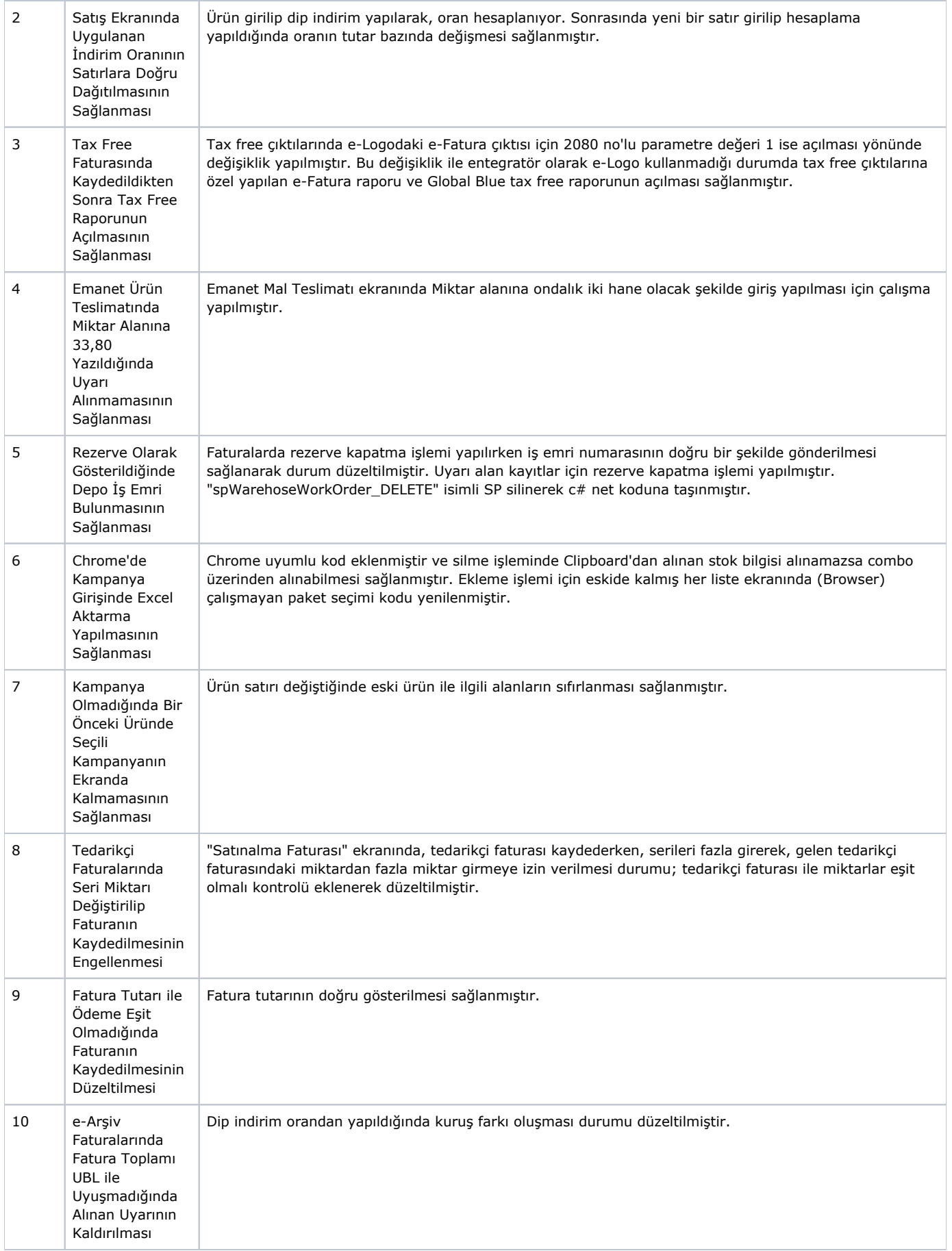

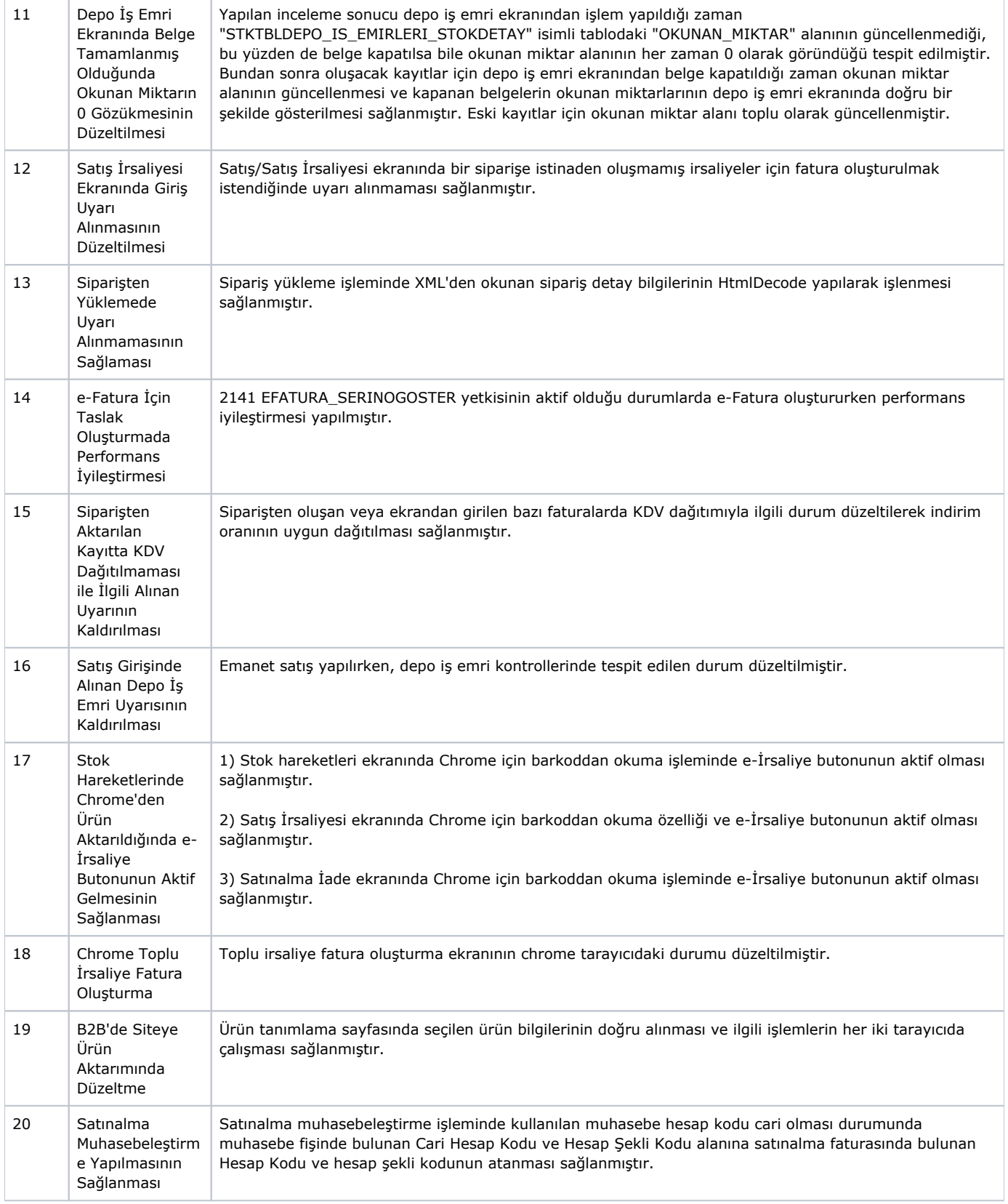

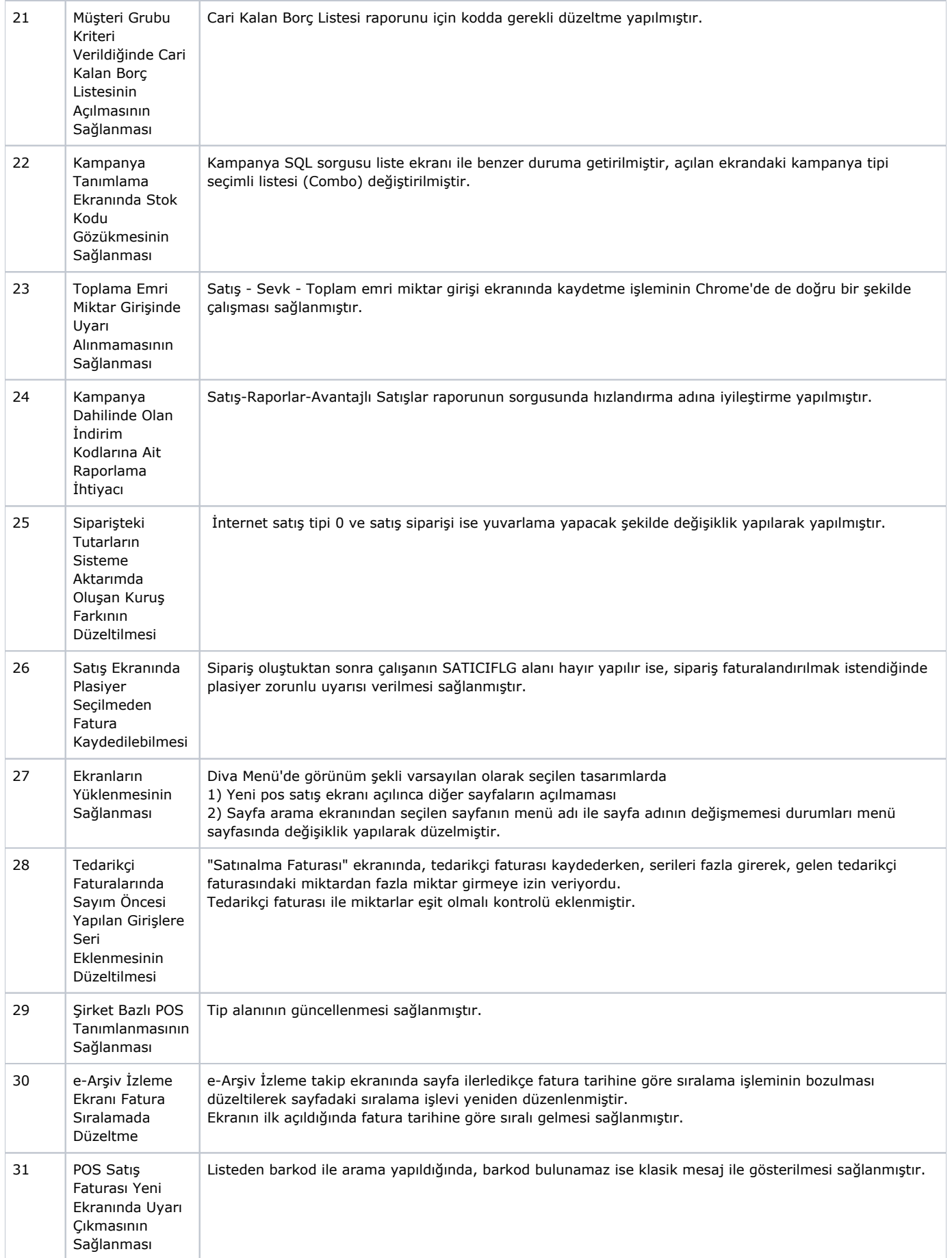